SAP ABAP table HSMC\_021 {EHS: Customizing Priority of Validity Area per Cntry/Region}

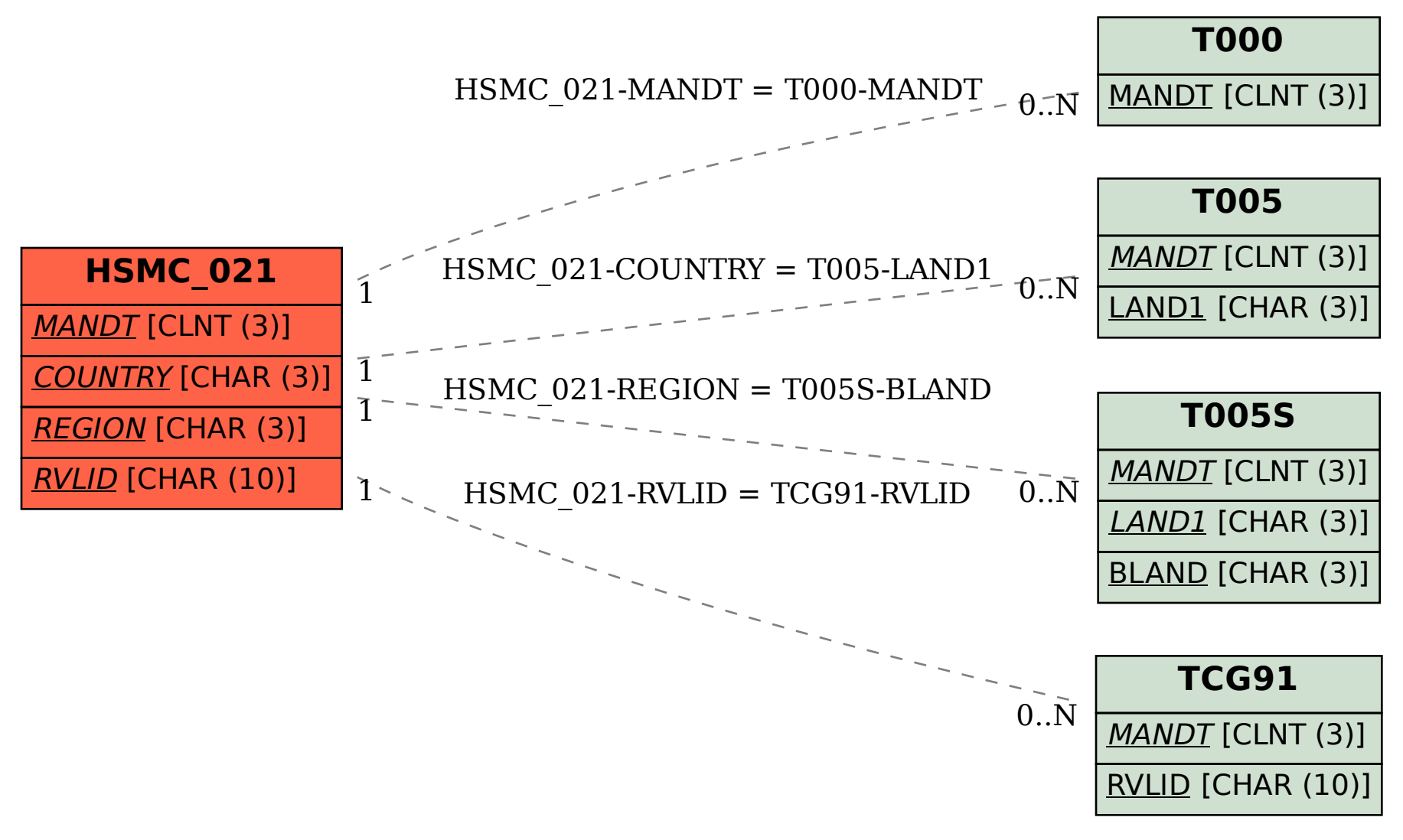